# Politechnika Krakowska im. Tadeusza Kościuszki

# Karta przedmiotu

obowiązuje studentów rozpoczynających studia w roku akademickim 2020/2021

Wydział Mechaniczny

Kierunek studiów: Automatyka i Robotyka **Profil: Profil: Ogólnoakademicki** 

Forma sudiów: niestacjonarne **Kod kierunku: A** 

Stopień studiów: I

Specjalności: Technologie informacyjne w systemach produkcyjnych

## 1 Informacje o przedmiocie

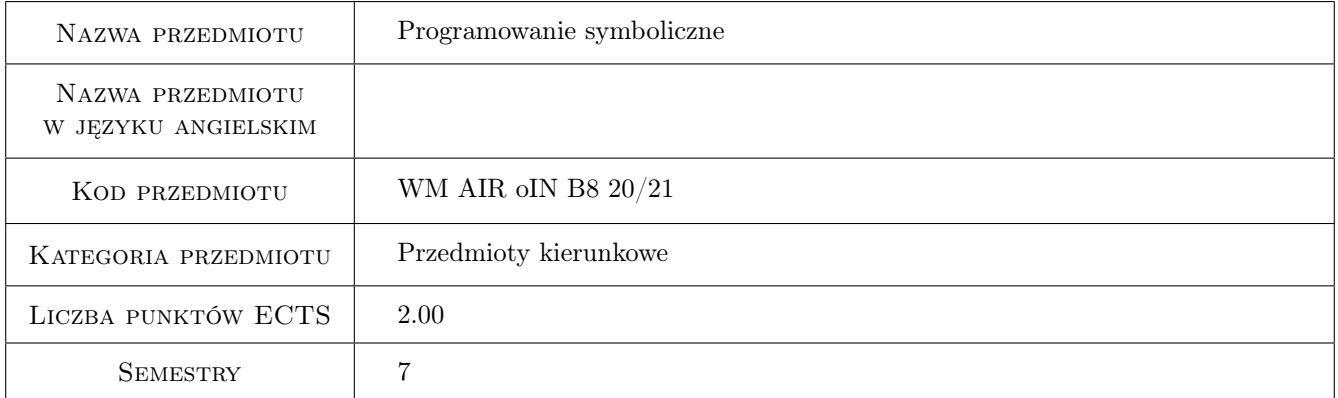

# 2 Rodzaj zajęć, liczba godzin w planie studiów

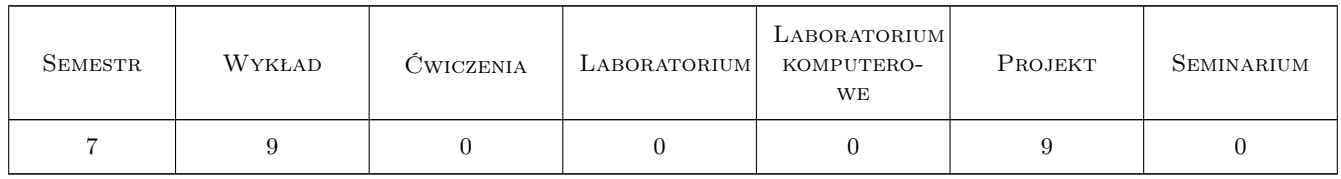

## 3 Cele przedmiotu

- Cel 1 Zapoznanie studentów z podstawami metod obliczeń numerycznych i symbolicznych na przykładzie pakietu Mathematica.
- Cel 2 Zastosowanie programu Mathematica w inżynierskich obliczeniach matematycznych.

# 4 Wymagania wstępne w zakresie wiedzy, umiejętności i innych **KOMPETENCJI**

1 Znajomość podstawowych zagadnień dotyczących analizy matematycznej i algebry.

### 5 Efekty kształcenia

- EK1 Wiedza Absolwent opisuje możliwości pakietu obliczeń Mathematica oraz wymienia jego zalety i ograniczenia w obliczeniach inżynierskich.
- EK2 Wiedza Absolwent klasyfikuje narzędzia pakietu Mathematica oraz ocenia możliwości zastosowania oprogramowania w podstawowych obliczeniach inżynierskich uwzględniając podstawy programowania, algorytmy czy elementy analizy statystycznej.
- EK3 Umiejętności Absolwent przygotowuje prosty program obliczeniowy w pakiecie Mathematica rozwiązujący podstawowe zagadnienia analizy matematycznej z uwzględnieniem podstaw programowania.
- EK4 Umiejętności Absolwent tworzy program obliczeniowy w pakiecie Mathematica rozwiązujący postawiony problem inżynierski uwzględniający wizualizację wyników oraz prezentację zastosowanych narzędzi obliczeniowych w symulacji komputerowej.

# 6 Treści programowe

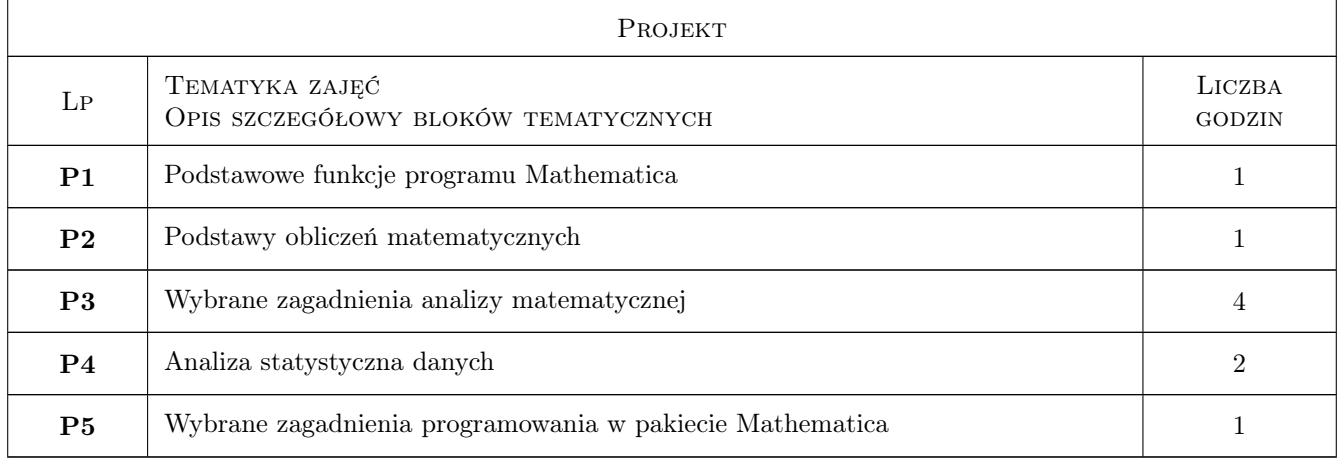

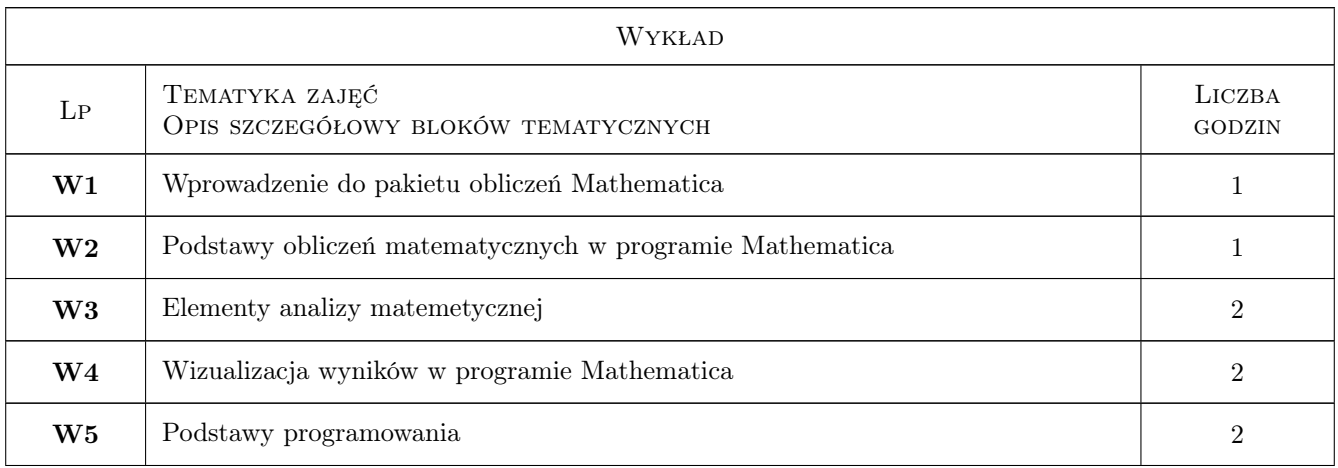

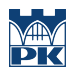

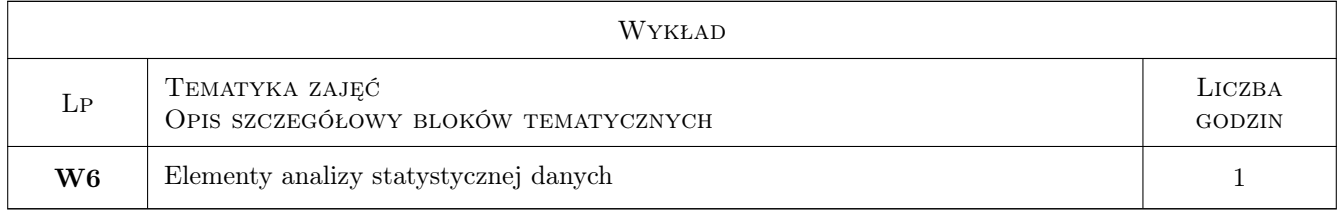

# 7 Narzędzia dydaktyczne

- N1 Wykład
- N2 Ćwiczenia projektowe

# 8 Obciążenie pracą studenta

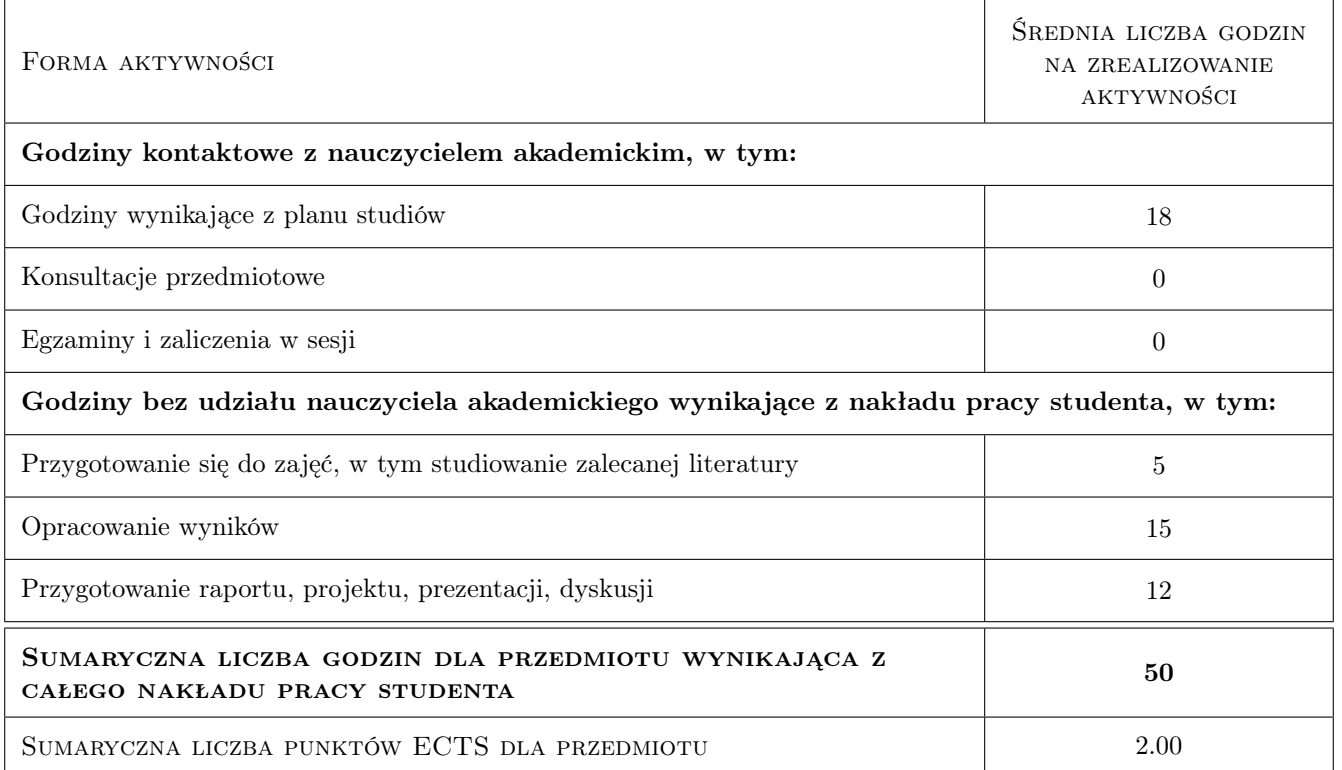

# 9 Sposoby oceny

#### Ocena formująca

- F1 Projekt indywidualny
- F2 Kolokwium sprawdzające
- F3 Praktyczny sprawdzian umiejętności programowania w pakiecie Mathematica

#### Ocena podsumowująca

P1 Średnia z ocen formujących

#### Warunki zaliczenia przedmiotu

W1 Pozytywna ocena wszystkich elementów oceny formującej

W2 Obecność na zajęciach zgodnie z Regulaminem studiów na PK

#### Kryteria oceny

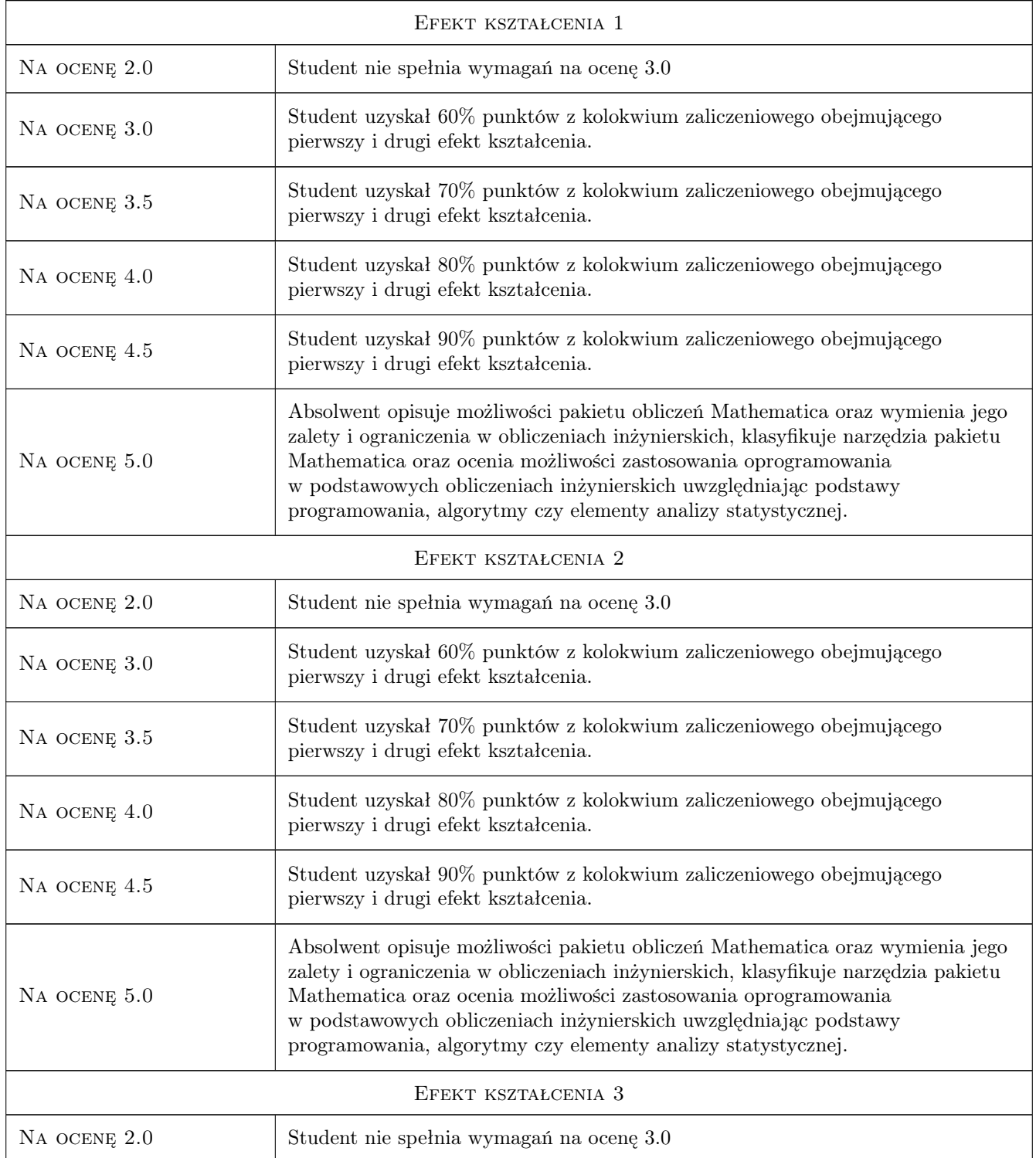

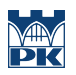

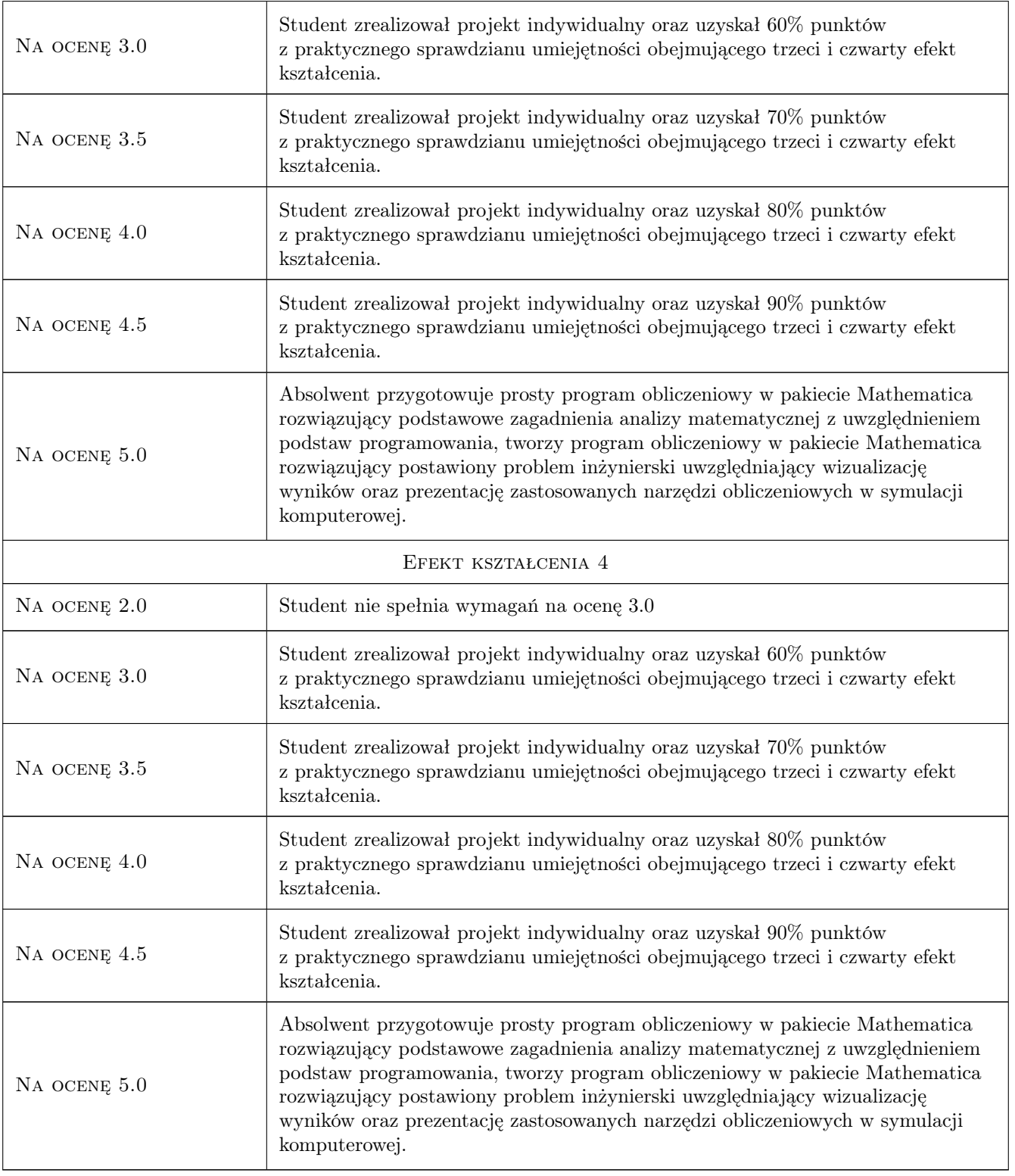

# 10 Macierz realizacji przedmiotu

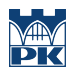

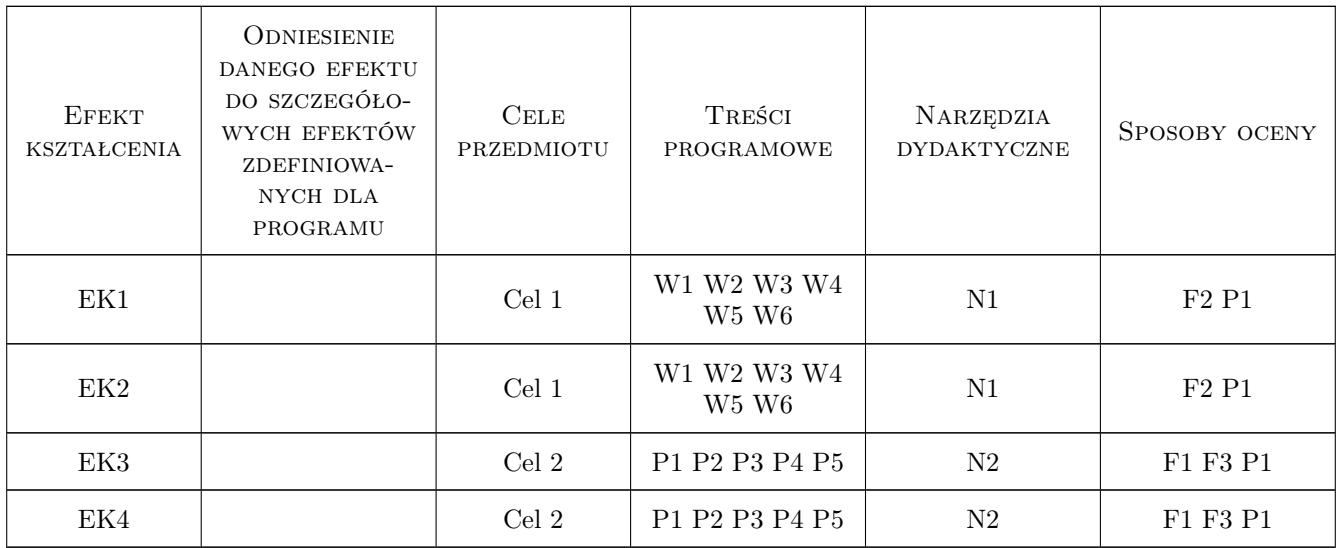

# 11 WYKAZ LITERATURY

#### Literatura podstawowa

[1 ] H. Gliński, R. Grzymkowski, A. Kapusta, D. Słota — Mathematica 8, , 2013, Pracownia Komputerowa Jacka Skalmierskiego

#### Literatura uzupełniająca

[1 ] M.L. Abell, J.P. Braselton — Mathematica by Example, , 2017, Elsevier

### 12 Informacje o nauczycielach akademickich

#### Osoba odpowiedzialna za kartę

dr inż. Adam Stawiarski (kontakt: adam.stawiarski@pk.edu.pl)

#### Osoby prowadzące przedmiot

1 dr inż. Adam Stawiarski (kontakt: adam.stawiarski@pk.edu.pl)

2 dr hab. inż. prof. PK Marek Barski (kontakt: marek.barski@pk.edu.pl)

### 13 Zatwierdzenie karty przedmiotu do realizacji

(miejscowość, data) (odpowiedzialny za przedmiot) (dziekan)

. . . . . . . . . . . . . . . . . . . . . . . . . . . . . . . . . . . . . . . . . . . . . . . .

. . . . . . . . . . . . . . . . . . . . . . . . . . . . . . . . . . . . . . . . . . . . . . . .

PRZYJMUJĘ DO REALIZACJI (data i podpisy osób prowadzących przedmiot)